## Fully Customizable Minecraft Server Hosting

Get solutions to steadily asked questions about our game server and minecraft internet hosting services.

Minecraft is a sandbox video recreation where gamers can construct their very own worlds and experiences using 3D blocks. On the time of writing, this sport now has 141 million month-to-month energetic gamers from across the globe.

As a consequence of its reputation, many players choose to create their own Minecraft servers to tailor the sport to their preferences, construct a neighborhood with fellow lovers, and even probably generate further income.

How can I arrange a Minecraft server?

Organising your individual Minecraft server solely takes a few minutes:

- 1. Select your most popular Minecraft Internet hosting plan and complete the acquisition.
- 2. Log in to Hostinger and configure your VPS's settings. Title your server, choose a server location, and set up the foundation password.
- 3. Register to the game Panel utilizing the credentials provided within the VPS's control panel.
- 4. Create a new instance, choose a Minecraft server edition, and watch for the occasion to be set up.
- 5. Lastly, hit the start button to launch the Minecraft server online. Now you can play Minecraft the sport by the Minecraft consumer or configure the server settings further.

That's it. In the event you run into any bother, contact our buyer success workforce that's prepared to help 24/7.

How lengthy does it take to set up my own Minecraft Server?

It only takes 5 to 10 minutes to buy a Minecraft Internet hosting plan, configure the VPS, and arrange the server instance.

How a lot does Minecraft Server Hosting cost?

Our Minecraft Server Hosting plans range from \$6.95/month to \$77.99/month.

To decide on the precise subscription, consider your targets and desires for the server. If you want to run a Vanilla server with a small group of players, the Alex plan is a wonderful

choice. The 2GB RAM and 2vCPU hardware can host as much as 10 users.

To have limitless slots and install various mods and plugins, try Enderman, Evoker, or Wolf. Be at liberty to check our plans and consult with our buyer success team if in case you have further questions.

How can I buy a Minecraft Hosting service?

Merely select considered one of our seven plans, add it to the cart, and proceed with cost. Once carried out, you can begin organising the VPS and create your personal Minecraft server.

Can I change my plan or improve my game server internet hosting later?

Sure, you can upgrade or downgrade your internet hosting plan at any time. Go to your VPS Hosting's management panel to place an order, then wait a few minutes for the change to complete. Don't worry - your settings and recordsdata won't get misplaced throughout the process.

How a lot does it value to register a website identify for a Minecraft sport server?

At Hostinger, you'll be able to register a website for your Minecraft Server beginning from \$0.99/year. Go to the domain checker to see your area name's availability.

The place are the server areas of your Minecraft Internet hosting servers?

Our servers are in the US, UK, Netherlands, Singapore, and Lithuania. With multiple server places, you can select the one nearest to you and your gamers to ensure low latency and an excellent person experience.

Do I get devoted IPv4 and IPv6 addresses for my server?

Yes. Hostinger offers dedicated IPv6 and IPv4 addresses in all VPS plans with no further charge. Dedicated IP addresses supply better DDoS safety in addition to direct FTP file entry to Minecraft servers.

What's extra, it makes becoming a member of the server much simpler. Players simply should enter the IP handle solely - no must insert the trailing port number. minecraft

Can I change the placement of my Minecraft server?

Sure. To switch your Minecraft server location, contact our buyer success workforce and our Minecraft hosting specialists will assist with the transfer. Please notice that the server's IP handle may also change.

What kind of management panel am I provided for my server?

Minecraft servers run on the superior version of Sport Panel with the Debian 10 operating system. Besides being straightforward to navigate, it also offers full management and adaptability over your game's settings. Hosts can add custom files and set up their preferred server sort.

What sort of entry do I get to the Minecraft server?

All Minecraft Internet hosting plans are self-managed, so you'll get full entry to the digital sport server. Be happy to configure the disk house and assets to your wants, reminiscent of including game parts or installing purposes like TeamSpeak to speak with fellow gamers.

What sort of help can I get to handle the VPS?

Since our VPS Hosting plans are self-managed, our customer success staff can only assist with organising the VPS and the Minecraft server. For questions about server administration and configuration, take a look at the data base or Hostinger Tutorials.

What Java versions and server types do you assist?

Our Sport Panel helps the next Minecraft Java Edition versions:

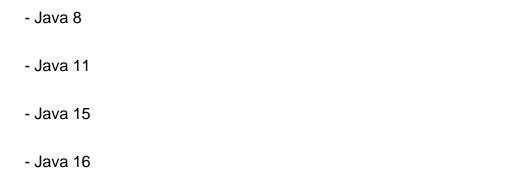

Right here is an inventory of the available server varieties:

- Official- CraftBukkit- Spigot
- Paper
- Purpur
- Forge

- Tekkit - Feed the Beast - Project Rainbow - Bedrock (pocket) You can swap between Minecraft Java versions or server sorts at any time. Can I take advantage of a Modpack on my server? Yes, we offer modded minecraft server hosting. Extra in detail, the sport Panel includes the Forge server sort (Minecraft Java Edition) which allows putting in mods and modpacks. How to install mods on the Minecraft server? Before including mods, be certain to use the Minecraft Java Version and install the Forge server type in your occasion. You must also cease the server from running first. As soon as performed, go to the File Manager and create a brand new directory for uploading the mods or modpacks. Can I handle plugins and add new ones myself? Sure. The total access to the root server helps you to upload and handle plugins your self. How can I install Minecraft plugins? The Spigot, CraftBukkit, and PaperMC Minecraft server varieties include built-in plugins you can install robotically on the game Panel. If you want to put in a third-get together plugin, you can do so manually with the File Supervisor or FTP/SSH.

- SpongeVanilla

- Cauldron

The Server Settings comes with many options to customize the gameplay, reminiscent of switching the server version, changing the world kind, and limiting the world dimension.

To entry the Server Settings, select an occasion on the sport Panel and go to Configuration.

How to vary the server settings?

The Server Settings tab ought to be accessible from there.

The way to reset your world on the Minecraft server?

If you're unsatisfied together with your progress, you can reset your world and start over. Find your current world folder in the File Manager, delete it, then restart the Minecraft server to generate a brand new world.